#### **Algorithmen – Unterrichtseinheit**

## **Objektformatierungen – kreative Computerarbeit im Textverarbeitungsprogramm**

Ein Beitrag von Frank Wachenbrunner

*© filo/DigitalVision Vectors*

Ob Formen bearbeiten, Objekte aus Formen bilden oder ein Legespiel lösen – in dieser Unterrichtseinheit erlernen Ihre Schülerinnen und Schüler wichtige Fähigkeiten rund um Objektformatierungen in einem Textverarbeitungsprogramm. Diese  $O_k$  kte werden stets anwendungsorientiert gestaltet, so bauen die Jugendlichen etwa Häuser, Schiffe, Reinwagen und Flugzeuge. Stellen Sie Ihrer Klasse einleuchtende Schritt-**Schritt-Anleitungen für die Dokumentgestaltung zur Verfügung und lassen** Sie sie den Umgang mit dem PC anhand innovativ gestalteter Arbeitsblätter trainieren. Im Sinne der Differenzierung steht auf jeden Arbeitsblatt eine Zusatzaufgabe zur Verfügung. B.1.16<br>
Algorithmen – Unterrichtschnielt<br>
arbeit im Textverarbeitungsprogramm<br>
arbeit im Textverarbeitungsprogramm<br>
arbeit im Textverarbeitungsprogramm<br>
and the Constant of Texture of Texture of Texture of Texture of Textu

### KOMPET NZPROFIL – UN RICHTSEINHEIT

**Kl** senstum of  $\frac{1}{8}$ 

#### **Dauer:** 2–4 Unterrichtsstunden

Lernziele: Die Lernenden ... 1. bearbeiten, verändern und passen vorgegebene Formen in einem Textverarbeitungsprogramm an, 2. erstellen eigenständig anwendungsbezogene Objekte, 3. wenden die wesentlichen Layoutoptionen eines Textverarbeitungsprogramms sicher an. **Thematische Bereiche:** Objektformatierung, Layout, Textverarbeitungsprogramm, *Word* **Kompetenzbereiche:** Modellieren, Implementieren, Darstellen und Interpretieren

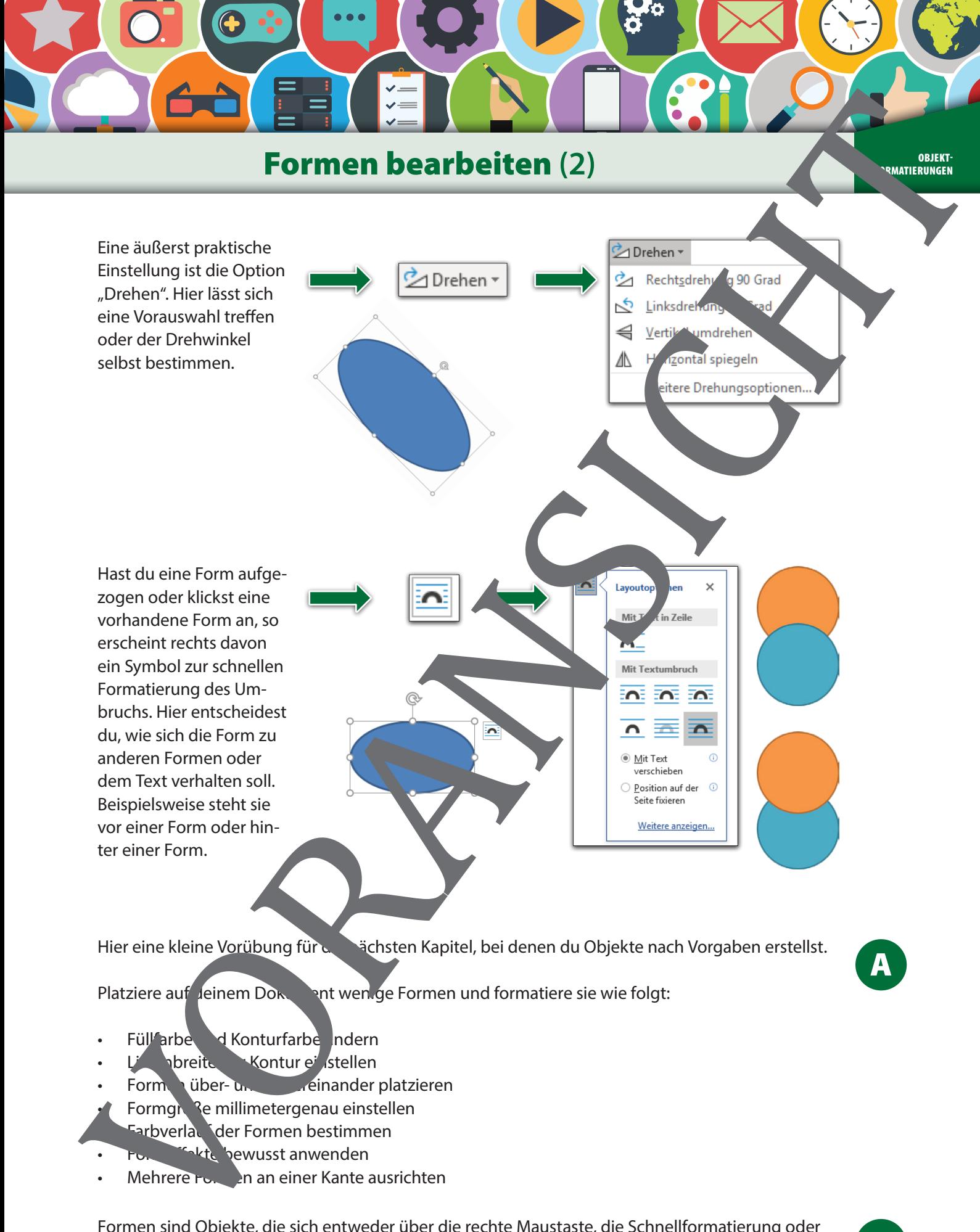

Platziere auf deinem Dokument wenige Formen und formatiere sie wie folgt:

- Füllfarbe d Konturfarbe Indern
- hbreite Kontur einstellen
- Formen über- und untereinander platzieren
- Formgr<sup>3</sup>e millimetergenau einstellen
- Farbverlauf der Formen bestimmen
- bkte bewusst anwenden
- Mehrere Formen an einer Kante ausrichten

Formen sind Objekte, die sich entweder über die rechte Maustaste, die Schnellformatierung oder das passende Register formatieren lassen. Wähle die für dich schnellste Variante.

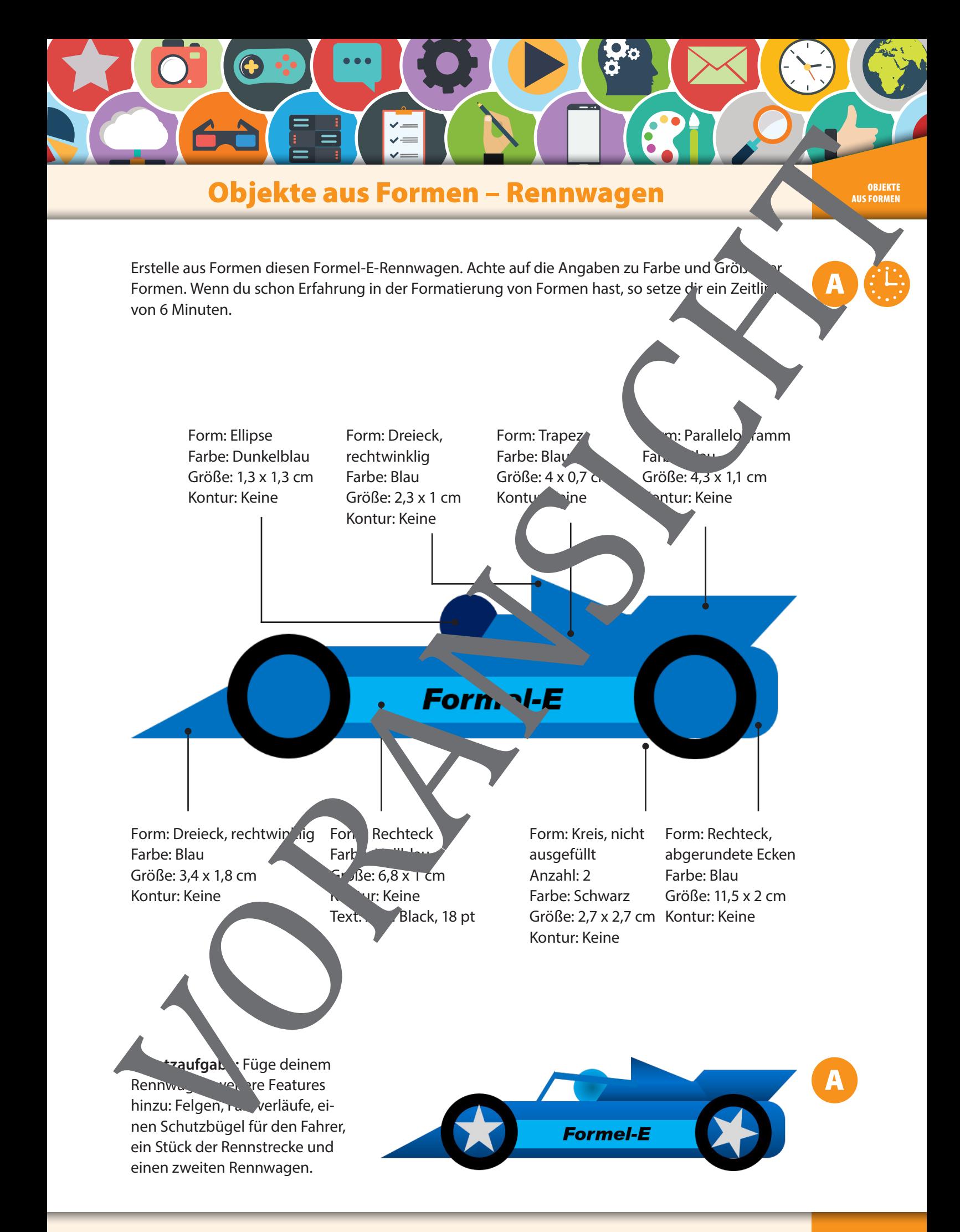

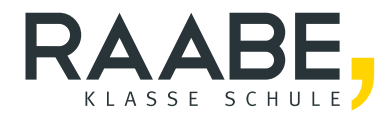

# **Sie wollen mehr für Ihr Fach?**  Bekommen Sie: Ganz einfach zum Download **im RAABE Webshop.**

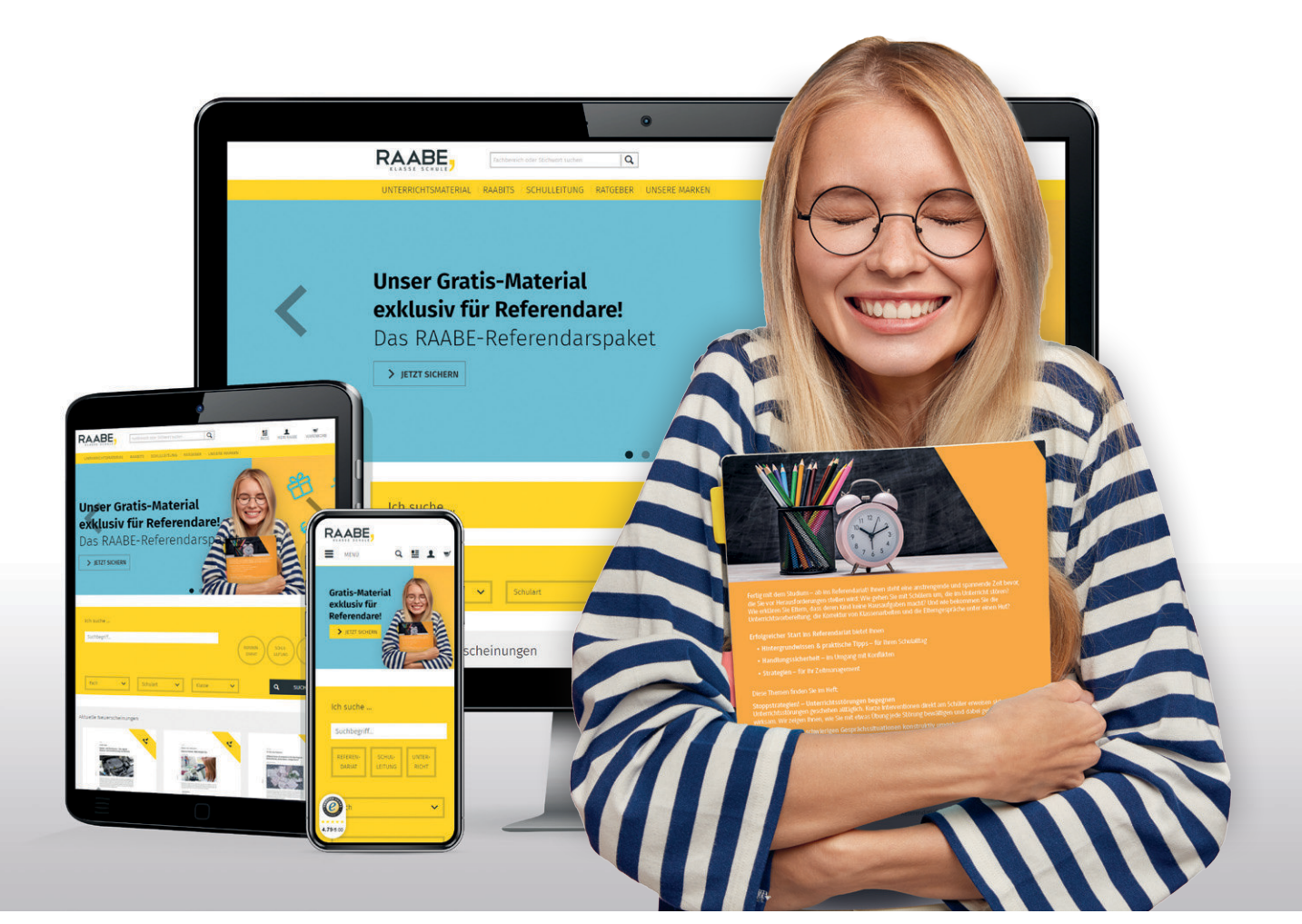

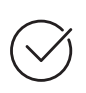

**Über 5.000 Unterrichtseinheiten** sofort zum Download verfügbar

**Webinare und Videos**  für Ihre fachliche und persönliche Weiterbildung

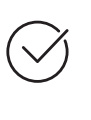

**Attraktive Vergünstigungen** für Referendar:innen mit bis zu 15% Rabatt

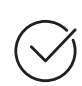

**Käuferschutz**  mit Trusted Shops

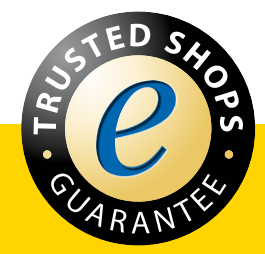

Jetzt entdecken: **[www.raabe.de](http://www.raabe.de)**